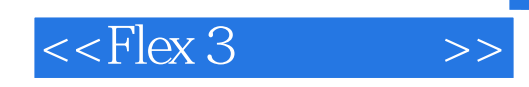

 $<<$ Flex 3

- 13 ISBN 9787115210715
- 10 ISBN 7115210713

出版时间:2009-8

页数:458

PDF

更多资源请访问:http://www.tushu007.com

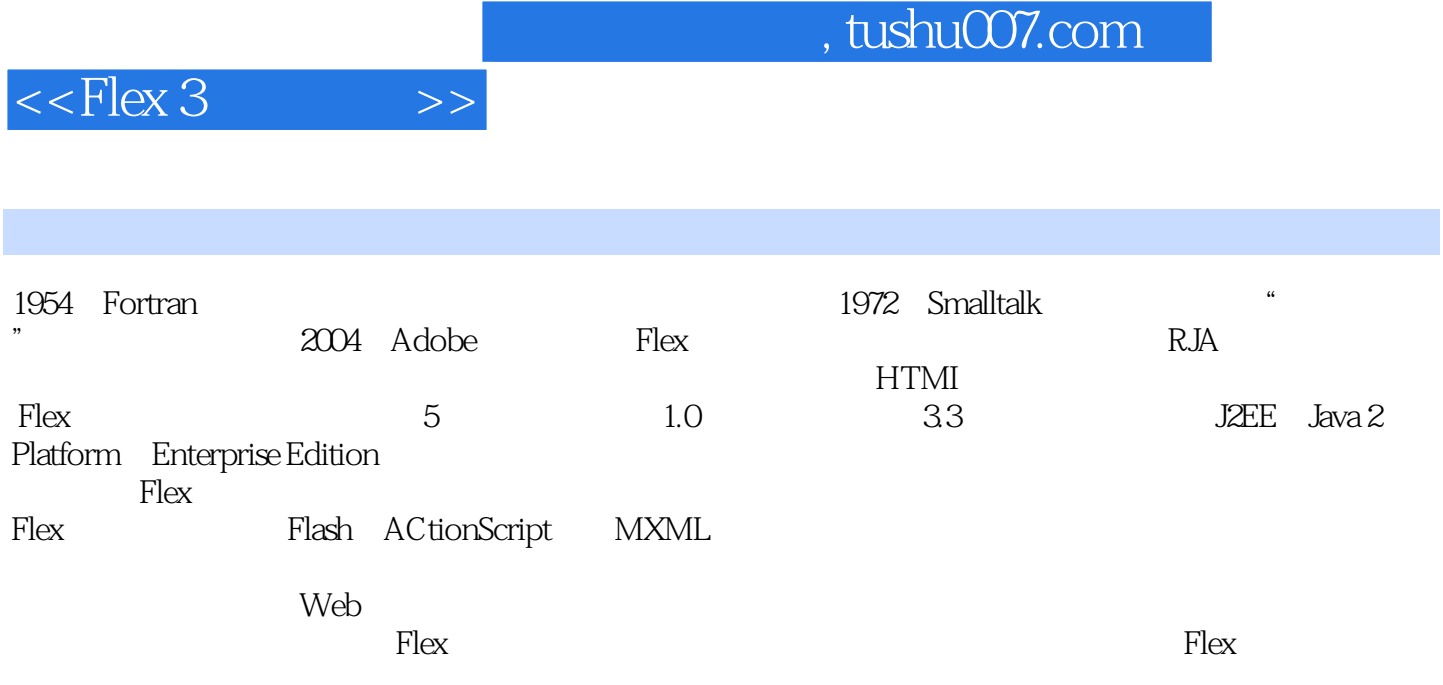

**RIA** 

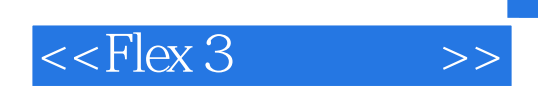

Flex ActionScript 3.0<br>
Script 3.0<br>
Flex Flex ActionScript

 $F$ lex

 $F$ lex

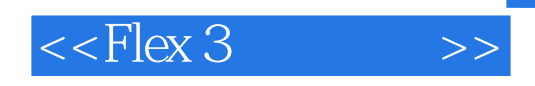

eharles E.Brown, the Adobe  $\begin{minipage}[c]{0.7\linewidth} \textit{Dramweaver} & \textit{Fireworks} \end{minipage}$  <br> Adobe Adobe Adobe

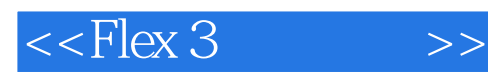

1 Flex 1.1 1.2 Flex RIA 1.3 Flex Flex Builder ActionScript 3.0 1.4 Flex Builder 3 1.4.1 Flex Builder Eclipse 1.4.2 Flex Builder 3 1.5 2 Flex Flex Builder 3 2.1 Flex Builder 3 2.1.1 Flex 2.1.2 Flex 2.1.3 2.2 Flex 2.2.1 MXML 2.2.2 2.3 2.3.1 2.3.2 ActionScript 2.4 3 ActionScript 3.1 ActionScript 3.1 ActionScript 3.1.1 3.1.2 3.1.3 ActionScript 3.0 3.1.4 MXML ActionScript 3.2 MXML ActionScript 3.2.1 3.2.2  $\frac{32.2 \text{ rad}}{32.2}$   $\frac{32.3}{3.3}$  3.2.4  $\frac{32.5 \text{ rad}}{3.5}$  3.2.5 32.6 [Bindable] 3.2.7 3.3 3.4 3.5 Flex 3.6 4 4.1 4.2 4.3 4.31 HBox VBox 4.3.2 Form 4.3.3 Panel 4.3.4 ControlBar 4.4<br>4.4.1 ViewStack 4.4.2 ActionScript 4.4.3 TabNavigat 4.4.1 ViewStack 4.4.2 ActionScript 4.4.3 TabNavigator Accordion  $4.5$   $4.51$   $4.52$   $4.53$   $4.54$ 4.6 4.6.1 4.6.2 4.6.3 4.7 5 ...... 6 Flex XML 7 CSS 8 Repeater 9 10 11 12 Flex 13 14 15 AIR A ColdFusion 8

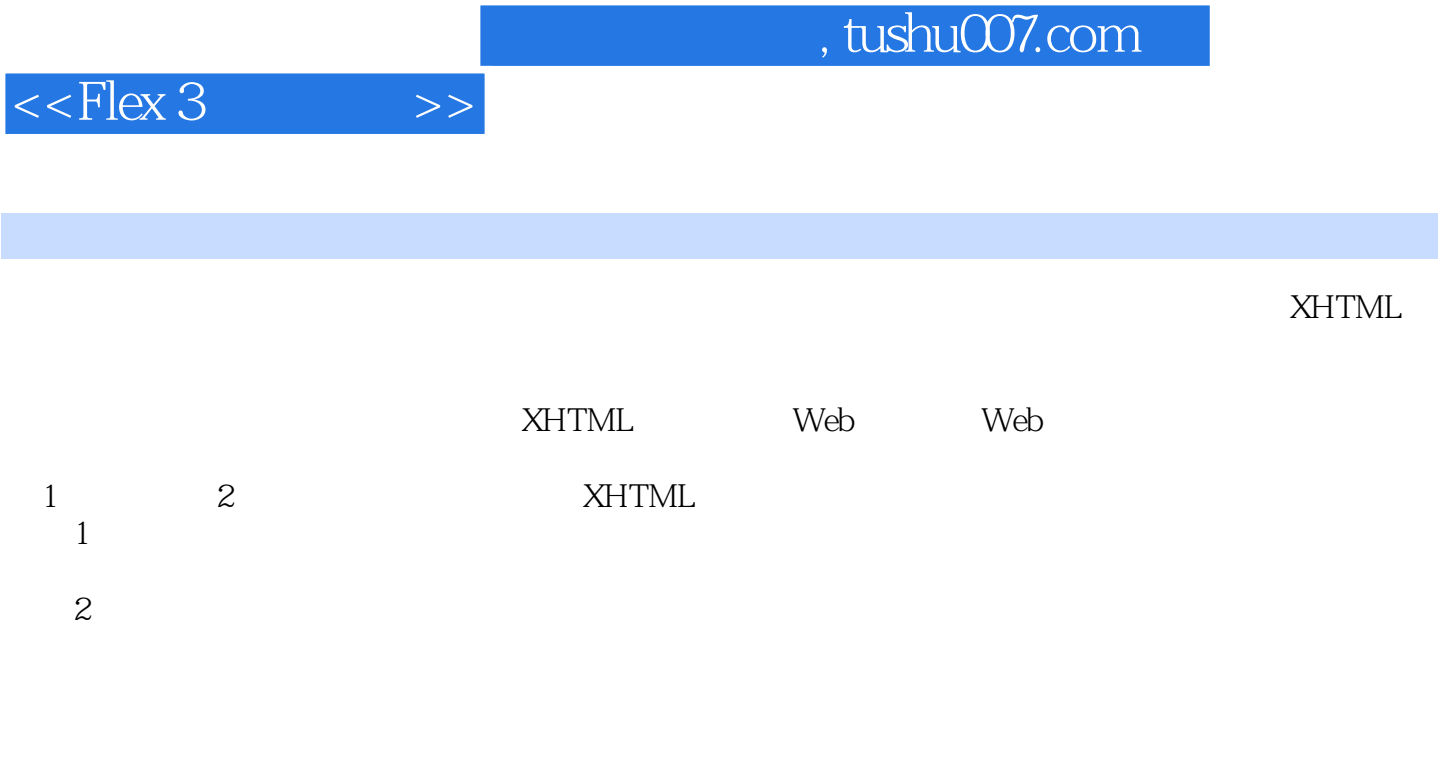

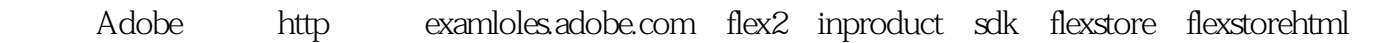

expedianced to the control of the control of the control of the control of the control of the control of the control of the control of the control of the control of the control of the control of the control of the control Flex

HashSWF

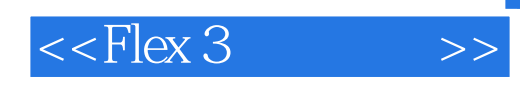

 $Flex3$  Flex3

—JPBader,PlumtreeGroup和Flexpeeschocago.com的高级业务开发经理、芝加哥大学的Flex程序员 "本

 $\begin{array}{r}\n\text{Flex} \\
\text{Fick} \\
\text{Fick} \\
\text{Fick} \\
\text{Fick} \\
\text{Fick} \\
\text{Fick} \\
\text{Fick} \\
\text{Fick} \\
\text{Fick} \\
\text{Fick} \\
\text{Fick} \\
\text{Fick} \\
\text{Fick} \\
\text{Fick} \\
\text{Fick} \\
\text{Fick} \\
\text{Fick} \\
\text{Fick} \\
\text{Fick} \\
\text{Fick} \\
\text{Fick} \\
\text{Fick} \\
\text{Fick} \\
\text{Fick} \\
\text{Fick} \\
\text{Fick} \\
\text{Fick} \\
\text{Fick} \\
\text{Fick} \\
\text$ ——RichRodecker F1Flash

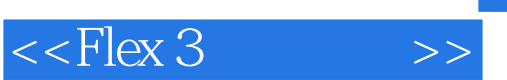

Flex3

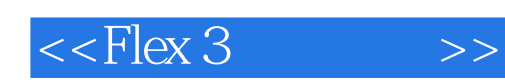

本站所提供下载的PDF图书仅提供预览和简介,请支持正版图书。

更多资源请访问:http://www.tushu007.com